Subject: DHS in R Posted by [kbietsch](https://userforum.dhsprogram.com/index.php?t=usrinfo&id=3757) on Thu, 03 Mar 2016 15:09:02 GMT [View Forum Message](https://userforum.dhsprogram.com/index.php?t=rview&th=4920&goto=9285#msg_9285) <> [Reply to Message](https://userforum.dhsprogram.com/index.php?t=post&reply_to=9285)

Hi Everyone, I "grew up" doing DHS analysis in Stata, but now I am making the switch over to R. Just wondering who the other R-DHS users are out there. Cheers, Kristin Bietsch Population Reference Bureau

Subject: Re: DHS in R Posted by [kbietsch](https://userforum.dhsprogram.com/index.php?t=usrinfo&id=3757) on Thu, 03 Mar 2016 15:25:05 GMT [View Forum Message](https://userforum.dhsprogram.com/index.php?t=rview&th=4920&goto=9286#msg_9286) <> [Reply to Message](https://userforum.dhsprogram.com/index.php?t=post&reply_to=9286)

Here is one helpful article: Loading, merging and analysing demographic and health surveys using R Dieter Vanderelst and Niko Speybroeck

 http://search.proquest.com/openview/44830199c481a135b5075720 9b3095fa/1?pq-origsite=gscholar

Subject: Re: DHS in R Posted by [owraza](https://userforum.dhsprogram.com/index.php?t=usrinfo&id=1382) on Sat, 14 May 2016 06:04:39 GMT [View Forum Message](https://userforum.dhsprogram.com/index.php?t=rview&th=4920&goto=9762#msg_9762) <> [Reply to Message](https://userforum.dhsprogram.com/index.php?t=post&reply_to=9762)

Thanks for sharing.

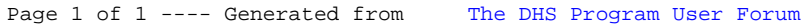